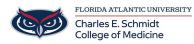

Knowledgebase > iPad Support > Using your iPad as a Second Monitor for your Mac

## Using your iPad as a Second Monitor for your Mac

Christine Clevenger - 2022-08-02 - iPad Support

"Sidecar" is the terminology used for linking the display on both your Mac and your iPad, serving the function of having a second monitor.

- Tags
- Dual Monitor
- <u>Sidecar</u>